**AutoCAD Crack [32|64bit] (Final 2022)**

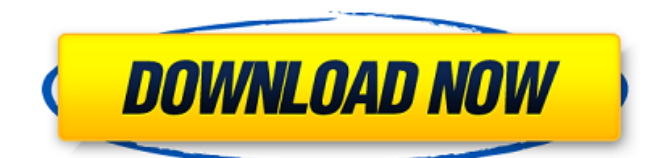

# **AutoCAD Free [32|64bit] [Updated]**

AutoCAD is very versatile and is used by a wide variety of people including architects, engineers, drafters, designers, artists, advertisers, and home hobbyists. Other software tools are also necessary to complete a project but AutoCAD will be the main focus of this course. Objective: This course is designed to introduce students to the concepts and fundamentals of AutoCAD and teach students the key tools required to create 2D and 3D drawings. Throughout the course, the students will also learn to manipulate and organize their drawings through a variety of practical exercises. This course is intended to introduce students to the AutoCAD program and teach students the knowledge and skills to use AutoCAD to effectively create complex designs. Students will learn the essential elements of AutoCAD and then gain the skills to work with the basic application tools. Autodesk offers a video tutorial on the beginning basics of AutoCAD on their website. The Beginner's Guide video tutorial is intended to give AutoCAD new users a basic knowledge of the program and the initial steps to begin using the software. AutoCAD is intended to be a way for people to draw, create, design, and manage drawings. It includes the capabilities to do just that, and more. Drawing, designing, 3D modeling, and producing technical drawings are important skills needed for the software-using and graphics design business of today. The AutoCAD software program is intended for professional designers who work in the design, construction, and maintenance industries. Other professions that use AutoCAD are architects, engineers, drafters, land surveyors, and home hobbyists. This tutorial will be a walk-through of the AutoCAD Software and introduction to the fundamentals of creating 2D and 3D drawings. We will cover the main features and key functions of AutoCAD from a user's point of view. By the end of the tutorial, you will have a general understanding of the main aspects of using the software application. An AutoCAD Certification Test is required to attain certification and passing scores. A final exam must be taken and certified to be eligible to apply for a job in the field. Prerequisites: Intermediate knowledge of Windows and CAD knowledge. Probate knowledge of basic drafting and AutoCAD software is assumed. Materials: A laptop or desktop computer with Windows 7, 8, or 10 installed.

### **AutoCAD Crack+ Torrent (Activation Code)**

See also Comparison of CAD editors for PCB design Comparison of CAD editors for CAM Comparison of CAD editors for CAE Comparison of CAD editors Open source Computer-aided design software References External links Category:CAD software for Linux Category:CAD software for Windows Category:Computer-aided design software for Linux Category:3D graphics software Category:3D graphics software for Linux Category:3D graphics software for Windows Category:Electronic publishing UNPUBLISHED UNITED STATES COURT OF APPEALS FOR THE FOURTH CIRCUIT No. 09-4306 UNITED STATES OF AMERICA, Plaintiff - Appellee, v. VICTOR PEREZ, Defendant - Appellant. Appeal from the United States District Court for the Western District of Virginia, at Danville. Jackson L. Kiser, Senior District Judge. (4:07-cr-00042-jlk-1) Submitted: May 26, 2009 Decided: June 3, 2009 Before TRAXLER, Chief Judge, and GREGORY and SHEDD, Circuit Judges. Affirmed by unpublished per curiam opinion. Michael S. Nachmanoff, Federal Public Defender, Brian J. Beck, Assistant Federal Public Defender, Abingdon, Virginia, for Appellant. Julia C. Dudley, Acting United States Attorney a1d647c40b

### **AutoCAD Crack+ License Code & Keygen**

Open Autocad, click menu File -> Open, then find the exe file and click open. Then click on the properties panel button (3) on the top right of the screen. Then click on the General tab, then click on the button in the "Signing Id" field, and a drop down list will appear. Click on "auto generated" Then click "OK" to save and exit. If the "Signing Id" is not auto generated then you must go to the directory and place the ".exe" file in there and then press the button for the properties panel button (3) on the top right of the screen. When done with Autocad you may close Autocad by clicking the X button on the top right of the screen. Or you may exit the Autocad shell by pressing the ESC button on your keyboard. You should now have a file named "SigningId.txt" in the

"C:\Users\\*name\*\AppData\Roaming\Autodesk\AutoCAD 2017\BIN" folder. I can't help but think this is a glitch in Autodesk's Autocad setup. It will work fine on a computer that Autocad has never been installed on. But, it seems to be failing with computers that Autocad has been installed on and removed. So, I did some searching online and found a tool that generates this key and I am trying to use that tool to generate my own signing id. Does anyone have any idea what I am doing wrong? A: If you right-click on a.exe file in Windows Explorer and select Properties, you'll see the signature. If it says Autocad.exe has been digitally signed, it means you can install it without any issues. If it says Autocad.exe has not been digitally signed, you can use the tool to generate a new key. I have used the tool to generate signing ids for Autocad on many, many computers, and have not had any problems. I use it every time I download Autocad. A: In my case the issue turned out to be that the files on the drive that Autocad was installed on were being used as if they

#### **What's New In AutoCAD?**

Simplify the experience of using the ribbon. Create, view, edit and publish all AutoCAD tools from the ribbon, while getting more functionality out of the ribbon. Save even more time on your next project. Now you can create editing commands that save time and use fewer keystrokes. New Drawing Tools: Blur Shader: A new way to blur an image, using levels of blur that are adjustable. Try it on your drawing to see the results. Path Creation: Create a path or text automatically. Link 3D shapes: Create a pathway for your objects to move on. New Drawing Commands: Click on a group and a number of labels will appear. Click on these labels to set a label's scale. Find feature or line: Easily find an existing line or feature. Move an object to a new size or location, or scale it: Extend or retract your object to a specific location and in a specific size. Measure a length or angle: Measure the dimensions or angle of a path or line. Use the added ability to: Create an image object with the shape of another image, or Import a picture of an object. Capture the drawing: Now you can send and receive drawing commands by capturing a block of commands in your drawing. Create captions and use inline editing, then use the command to run them. Maintain compatibility with older versions: AutoCAD 2019 and 2019 SP1: You can open and edit drawings created in 2019. AutoCAD 2018 and 2018 SP1: You can open and edit drawings created in 2018. Drawing Features: Layer Descriptions in Drawing Properties: An additional way to filter your drawings for objects that you have or are looking for. Grow to Shapes: The shapes you draw will grow along with the document. Insert Arrowheads: Select from one of four arrowhead options, and choose how they rotate. Perspective Fit: In 2019, you can use the command to match the shape's perspective to the drawing's, such as if you have a door that opens out of the drawing. Grow and Shrink to Guides: You can define a drawing to be similar to a scaling factor for real-world objects. CAD Tools: New Shaded Polyline Options: Use new shaded poly

## **System Requirements For AutoCAD:**

PC: Windows 8.1/10 (64-bit OS required) Processor: Intel Core i3 3.2GHz or AMD equivalent RAM: 4GB Graphics: Windows 8.1/10 (32-bit OS required) Processor: Intel Core i3 2.2GHz or AMD equivalent DVD-ROM or Blu-ray drive Additional Requirements: Microsoft.NET Framework 4.6 Internet

Related links: